# **Title: Technology: font, style, and margins**

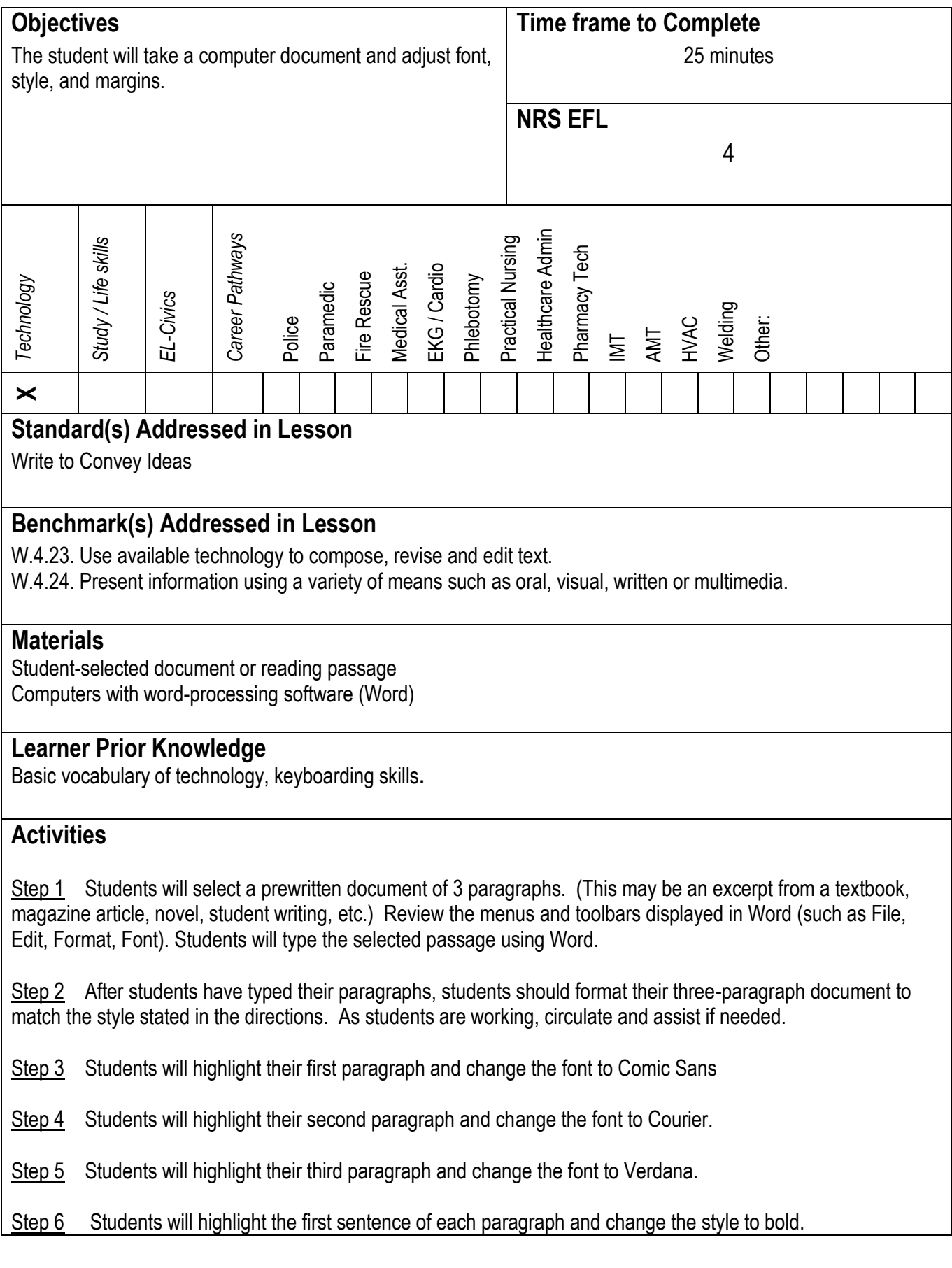

### Step 7 Students will move the left margin in by  $\frac{1}{2}$  in.

Step 8 Once students have completed the assignment, they should print and submit their documents.

### **Assessment/Evidence**

The written document reflects the students' knowledge of font, style, and margins.

# **Adaptations for Beginning Students**

More teaching time**.**

### **Adaptations for Advanced Students**

Less time and more accuracy**.**

## **Teacher Reflection/Lesson Evaluation**

The time required for this lesson depended upon the students' prior experience with computers. Some students finished in 10 minutes. Others took over 30.

This lesson was created by Middletown ABLE.